## Prova final de MATEMÁTICA -  $3^{\rm o}$ ciclo  $2016 - 2^a$  Fase

Proposta de resolução

## Caderno 1

- 1. Calculando a diferença entre  $\sqrt[3]{14}$  e cada uma das opções apresentadas, arredondada às centésimas, temos que:
	- $\sqrt[3]{14} 2, 2 \approx 0, 21$
	- $\sqrt[3]{14} 2,3 \approx 0,11$
	- $2,5 \sqrt[3]{14} \approx 0.09$
	- $2,6 \sqrt[3]{14} \approx 0,19$

Desta forma temos que, de entre as opções apresentadas, a única aproximação com erro inferior a uma Desta forma temos que, de<br>décima  $(0,1)$ , de  $\sqrt[3]{14}$ , é 2,5

Resposta: Opção C

2.

2.1. Como as bases do prisma são paralelas, qualquer reta do plano que contém a base superior é paralela ao plano que contém a base inferior.  $\;$ 

Assim, uma reta paralela ao plano  $ABC$  (que contém a base  $[ABCD]$ , é, por exemplo:

a reta GH

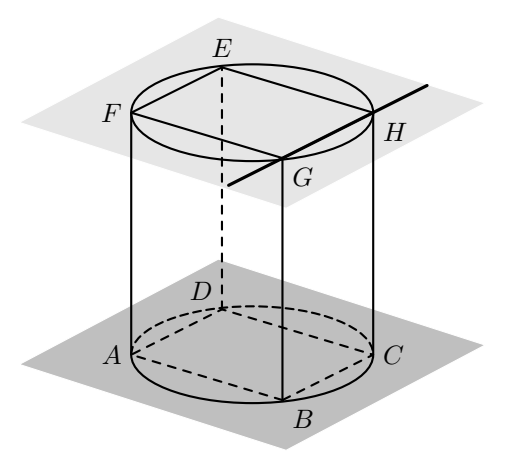

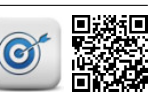

2.2. Como a base do prisma é um quadrado, os lados adjacentes são perpendiculares, pelo que o triângulo  $[DAB]$  é retângulo em A

Como o raio da base do cilindro é igual a 3 cm, então a medida do diâmetro é:

$$
\overline{BD} = 2 \times 3 = 6 \text{ cm}
$$

Assim, recorrendo ao Teorema de Pitágoras, para calcular a medida do lado da base do prisma,  $\overline{AB}$ , temos:

$$
\overline{BD}^2 = \overline{AB}^2 + \overline{AD}^2 \underset{\overline{AB} = \overline{AD}}{\Leftrightarrow} \overline{BD}^2 = \overline{AB}^2 + \overline{AB}^2 \Leftrightarrow \overline{BD}^2 = 2 \times \overline{AB}^2
$$
  

$$
2 \times \overline{AB}^2 = 6^2 \Leftrightarrow 2 \times \overline{AB}^2 = 36 \Leftrightarrow \overline{AB}^2 = \frac{36}{2} \Leftrightarrow \overline{AB}^2 = 18 \text{ cm}^2
$$

Assim, calculando o volume do prisma, em centímetros cúbicos, e arredondando o resultado às unidades, vem:

$$
V_{[ABCDEFGH]} = \overline{AB}^2 \times \overline{BG} = 18 \times 5,3 \approx 95 \text{ cm}^3
$$

2.3. Como planificação da superfície lateral de cilindro é um retângulo, cujas medidas dos lados são, respetivamente, o perímetro da base e a altura do cilindro, calculando o perímetro da base, temos:

$$
P_{\rm o}=2\pi r=2\times\pi\times3=6\pi\ {\rm cm}
$$

E assim, calculando a área da superfície lateral do cilindro, em centímetros quadrados e arredondando o resultado às unidades, temos:

$$
A_{SL} = P_{\circ} \times \overline{BG} = 6\pi \times 5.3 \approx 100 \text{ cm}^2
$$

3. Como o triângulo  $[ABD]$  é isósceles e o segmento de reta  $[AC]$  é a altura relativa à base  $[BD]$ , o triângulo  $[ABC]$ é retângulo em  $C.$ 

No triângulo [ABC], relativamente ao ângulo BAD, o lado  $[BC]$  é o cateto oposto e o lado  $[AC]$  é o cateto adjacente, e como  $\hat{BAC} = \frac{\hat{BAD}}{2}$  $\frac{\tilde{A}D}{2} = \frac{76}{2}$  $\frac{10}{2}$  = 38°, usando a definição de tangente, temos:

$$
\text{tg } B\hat{A}C = \frac{\overline{BC}}{\overline{AC}} \iff \text{tg } 38^{\circ} = \frac{\overline{BC}}{51} \iff 51 \times \text{tg } 38^{\circ} = \overline{BC}
$$

Como tg  $38^\circ \approx 0.78$ , vem que:

$$
\overline{BC} \approx 51 \times 0.78 \approx 39.78
$$
 m

Como o triângulo  $[ABD]$  é isósceles e o segmento de reta  $[AC]$ é a altura relativa à base [BD], temos que  $\overline{BC} = \overline{BC}$ , e assim determinando a envergadura do A380, ou seja o valor de  $\overline{BD}$ , em metros, e arredondando o resultado às unidades, vem que:

$$
\overline{BD} = \overline{BC} + \overline{CD} \approx 39{,}78 + 39{,}78 \approx 80
$$
 m

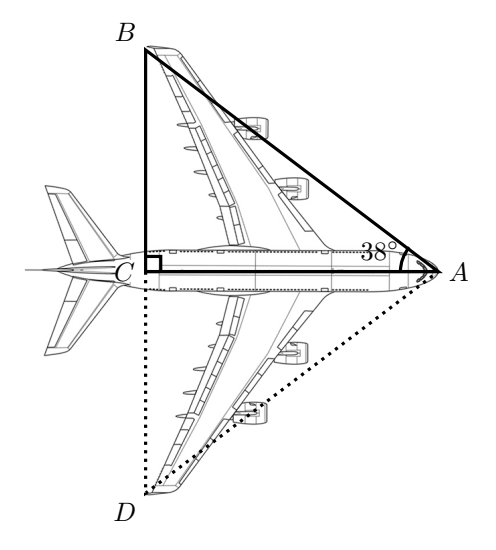

H

 $\mathcal{C}$ 

E

F

D

B

 $\mathcal{C}$ 

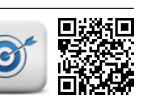

4. Como a média do conjunto de dados é 60, podemos determinar o valor de  $k$ :

$$
\frac{30+70+100+k}{4} = 60 \Leftrightarrow \frac{200+k}{4} = 60 \Leftrightarrow 200+k = 60 \times 4 \Leftrightarrow 200+k = 240 \Leftrightarrow k = 240-200 \Leftrightarrow k = 40
$$

Assim, na lista ordenada dos dados, os valores centrais, são 40 e 70.

$$
\underbrace{30\ 40}_{50\%}\ \underbrace{70\ 100}_{50\%}
$$

Logo a mediana,  $\tilde{x}$ , do conjunto de dados é

$$
\tilde{x} = \frac{40 + 70}{2} = \frac{110}{2} = 55
$$

- 5. Determinar o menor número natural para o qual  $\frac{n}{0,4}$  também é um número natural, pode ser conseguido, substituindo sucessivamente  $n$  por valores naturais:
	- $n=1$   $\rightarrow$   $\frac{1}{2}$  $\frac{1}{0,4} = 2,5$ •  $n=2 \rightarrow \frac{2}{2}$  $\frac{2}{0,4} = 5$

Assim, o valor de *n* é 2 e, representando o intervalo  $\left[-1, \frac{2}{\alpha}\right]$ 0,4  $\Big]$ , ou seja,  $[-1,5]$ , temos:

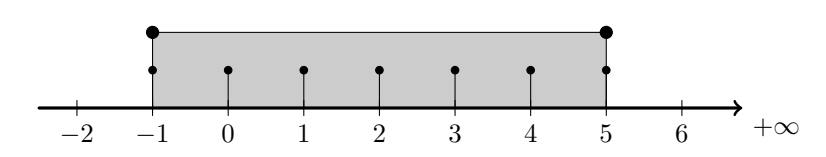

Desta forma, podemos verificar que o conjunto dos números inteiros que pertencem ao intervalo [−1,5] é  ${-1,0,1,2,3,4,5}$ , ou seja existem, neste intervalo, 7 números inteiros.

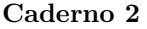

6.

6.1. Recorrendo à Regra de Laplace, e verificando que existe 1 caso favorável (a única bola com o número 2) e 3 casos possíveis (as três bolas do saco), temos que a probabilidade, escrita na forma de fração, ´e:

$$
p = \frac{1}{3}
$$

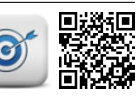

6.2. Organizando todos os resultados possíveis para o valor a calcular, recorrendo a uma tabela, temos:

| Saco B<br>Saco A | Bola «adição» | Bola «multiplicação» |
|------------------|---------------|----------------------|
| Bolas 1 e 2      | $1+2=3$       | $1 \times 2 = 2$     |
| Bolas 1 e 3      | $1+3=4$       | $1 \times 3 = 3$     |
| Bolas 2 e 3      | $2+3=5$       | $2 \times 3 = 6$     |

Assim, podemos verificar que existem 6 alternativas para calcular o valor final, dos quais apenas uma tem com valor final 4, pelo que recorrendo à Regra de Laplace, a probabilidade do valor obtido ser igual a  $4, 6$ :  $p=\frac{1}{a}$ 

6

## Resposta: Opção B

7. Como  $6 \times 10^{-2} = 0.06$ ; calculando a soma das duas parcelas, temos:

$$
0,06\n\n+ 0,05\n\n0,11
$$

Logo, escrevendo o valor calculado em notação científica, vem:

$$
0.11 = 1.1 \times 10^{-1}
$$

8. Recorrendo à expressão dada, podemos calcular o número total de círculos no 100° termo:

$$
3 \times 100 + 6 = 300 + 6 = 306
$$

Observando a regularidade de que o número de círculos pretos, em cada termo, é igual ao número do termo, ou seja o termo de ordem n tem n círculos pretos, vem que o  $100^{\circ}$  termo tem  $100$  círculos pretos.

Assim o número de círculos brancos do 100° termo, pode ser calculado como a diferença entre o número total de círculos deste termo, e o número de círculos pretos, ou seja:

$$
306 - 100 = 206
$$
 círculos brancos

9. Como o gráfico da função  $f$  é a reta  $s$ , e as retas  $r \, e \, s$  são paralelas, os respetivos declives são iguais, pelo que:

$$
m_s = m_r = 1.5
$$

Desta forma podemos garantir que as expressões das opções (C) e (D) não representam a função f

Como o ponto P pertence ao gráfico da função f, temos que  $f(4) = 9$ . Assim calculando a imagem do objeto 4, recorrendo às expressões das opções  $(A)$  e  $(B)$ , podemos verificar que a expressão da opção (A)  $\acute{e}$ , de entre estas, a que define a função  $f$ :

- Opção (A):  $f(4) = 1.5 \times 4 + 3 = 6 + 3 = 9$
- Opção (B):  $f(4) = 1.5 \times 4 + 9 = 6 + 9 = 15$

Resposta: Opção A

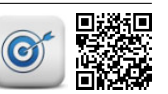

10. Como o ponto  $P$ , pertence ao gráfico de ambas as funções, podemos determinar a ordenada do ponto  $P$ , calculando a imagem do objeto 2, pela função  $f$ :

$$
y_P = f(2) = 2 \times 2^2 = 2 \times 4 = 8
$$

Como a função  $g$  é uma função de proporcionalidade inversa, a sua expressão algébrica é da forma

$$
g(x) = \frac{k}{x}, k \in \mathbb{R} \setminus \{0\}
$$

Assim, substituindo as coordenadas do ponto  $P$  (que também pertence ao gráfico da função  $g$ ), podemos calcular o valor de k:

$$
8 = \frac{k}{2} \iff 8 \times 2 = k \iff 16 = k
$$

Pelo que, uma expressão algébrica que define a função  $g$ , é:

$$
g(x) = \frac{16}{x}
$$

11. Podemos resolver cada um dos sistema para encontrar a solu¸c˜ao indicada, ou em alternativa, substituir a solução em cada um dos sistemas, para identificar qual deles tem como solução o par ordenado  $(1,0)$ :

\n- \n
$$
\begin{aligned}\n\text{Opção (A):} \begin{cases}\n1+0=0 \\
1-0=1\n\end{cases} \Leftrightarrow \begin{cases}\n1=0 \\
1=1\n\end{cases} \quad \text{(Proposição falsa)} \\
1=0\n\end{aligned}
$$
\n
\n- \n
$$
\begin{aligned}\n\text{Opção (B):} \begin{cases}\n1+0=0 \\
1-0=0\n\end{cases} \Leftrightarrow \begin{cases}\n1=0 \\
1=0\n\end{cases} \quad \text{(Proposição falsa)} \\
1=0\n\end{aligned}
$$
\n
\n- \n
$$
\begin{aligned}\n\text{Opção (C):} \begin{cases}\n1+0=1 \\
1-0=0\n\end{cases} \Leftrightarrow \begin{cases}\n1=1 \\
1=0\n\end{cases} \quad \text{(Proposição falsa)} \\
1=0\n\end{aligned}
$$
\n
\n- \n
$$
\begin{aligned}\n\text{Opção (D):} \begin{cases}\n1+0=1 \\
1-0=1\n\end{cases} \Leftrightarrow \begin{cases}\n1=1 \\
1=1\n\end{cases} \quad \text{(Proposição verdadeira)} \\
1=1\n\end{aligned}
$$
\n
\n

Resposta: Opção D

12. Aplicando a propriedade distributiva, escrevendo a equação na fórmula canónica e usando a fórmula resolvente, vem:

$$
x(x-1) + 2 = 3 - x^2 \Leftrightarrow x^2 - x + 2 = 3 - x^2 \Leftrightarrow x^2 + x^2 - x + 2 - 3 = 0 \Leftrightarrow 2x^2 - x - 1 = 0 \Leftrightarrow
$$
  
(a = 2, b = -1 e c = -1)  

$$
\Leftrightarrow x = \frac{-(-1) \pm \sqrt{(-1)^2 - 4(2)(-1)}}{2(2)} \Leftrightarrow x = \frac{1 \pm \sqrt{1 - (-8)}}{4} \Leftrightarrow x = \frac{1 \pm \sqrt{9}}{4} \Leftrightarrow
$$

$$
\Leftrightarrow x = \frac{1+3}{4} \lor x = \frac{1-3}{4} \Leftrightarrow x = \frac{4}{4} \lor x = \frac{-2}{4} \Leftrightarrow x = 1 \lor x = -\frac{1}{2}
$$
  
C.S.=
$$
\left\{-\frac{1}{2}, 1\right\}
$$

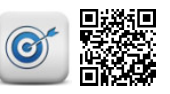

<span id="page-5-0"></span>13. Resolvendo a inequação, temos:

$$
2(1-x) > \frac{x}{5} + 1 \Leftrightarrow 2 - 2x > \frac{x}{5} + 1 \Leftrightarrow \frac{2}{1}_{(5)} - \frac{2x}{1}_{(5)} > \frac{x}{5} + \frac{1}{1}_{(5)} \Leftrightarrow \frac{10}{5} - \frac{10x}{5} > \frac{x}{5} + \frac{5}{5} \Leftrightarrow
$$
  

$$
\Leftrightarrow 10 - 10x > x + 5 \Leftrightarrow -10x - x > 5 - 10 \Leftrightarrow -11x > -5 \Leftrightarrow 11x < 5 \Leftrightarrow x < \frac{5}{11}
$$
  

$$
C.S. = \left] -\infty, \frac{5}{11} \right[
$$

14. Usando as regras operatórias de potências e observando que  $4 = 2^2$ , temos que:

$$
\frac{6^{10}}{3^{10}} \times 4^6 = \left(\frac{6}{3}\right)^{10} \times (2^2)^6 = 2^{10} \times 2^{2 \times 6} = 2^{10} \times 2^{12} = 2^{10+12} = 2^{22}
$$

15. Fazendo o desenvolvimento do caso notável, e simplificando, vem:

$$
(x+2)^2 = x^2 + 2 \times 2 \times x + 2^2 = x^2 + 4x + 4
$$

16.

16.1.

16.1.1. Como os triângulos [PAB] e [PCD] são semelhantes (porque têm um ângulo comum e os lados opostos a este ângulo - os lados  $[AB]$  e  $[CD]$  - são paralelos), então a razão entre lados correspondentes é igual, ou seja:

$$
\frac{\overline{PC}}{\overline{PA}} = \frac{\overline{CD}}{\overline{AB}}
$$

Desta forma, substituindo os valores conhecidos, calculamos a medida do diâmetro da circunferência  $c_2$ , ou seja, o valor de  $\overline{PC}$ :

$$
\frac{\overline{PC}}{3,5} = \frac{6}{2} \Leftrightarrow \frac{\overline{PC}}{3,5} = 3 \Leftrightarrow \overline{PC} = 3 \times 3,5 \Leftrightarrow \overline{PC} = 10,5 \text{ cm}
$$

Resposta: Opção C

16.1.2. Os pontos do plano que distam 3,5 cm do ponto  $P$  são os pontos que constituem uma circunferência de centro em P e raio 3,5 cm, ou seja, raio  $\overline{PA}$ 

Resposta: Opção B

16.2. Como  $[PC]$  é um diâmetro da circunferência a amplitude do arco respetivo é 180°

Assim podemos determinar a amplitude do arco  $CD$  como a diferença de amplitudes dos arcos  $PC$  e  $PD$ :  $\overline{\phantom{0}}$  $\overline{\phantom{0}}$ 

$$
\hat{CD} = \hat{PC} - \hat{PD} = 180 - 110 = 70^{\circ}
$$

Como o ângulo  $CPD$  é o ângulo inscrito relativo ao arco  $CD$ , a amplitude do ângulo é igual a metade da amplitude do arco:

$$
A\hat{P}B = C\hat{P}D = \frac{70}{2} = 35^{\circ}
$$

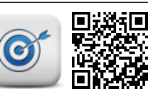

Página [6](#page-5-0) de 6 [mat.absolutamente.net](http://mat.absolutamente.net/joomla/index.php/recursos/exames-e-testes-intermedios)